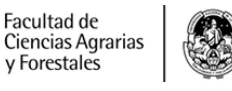

**UNIVERSIDAD** 

NACIONAL<br>DE LA PLATA

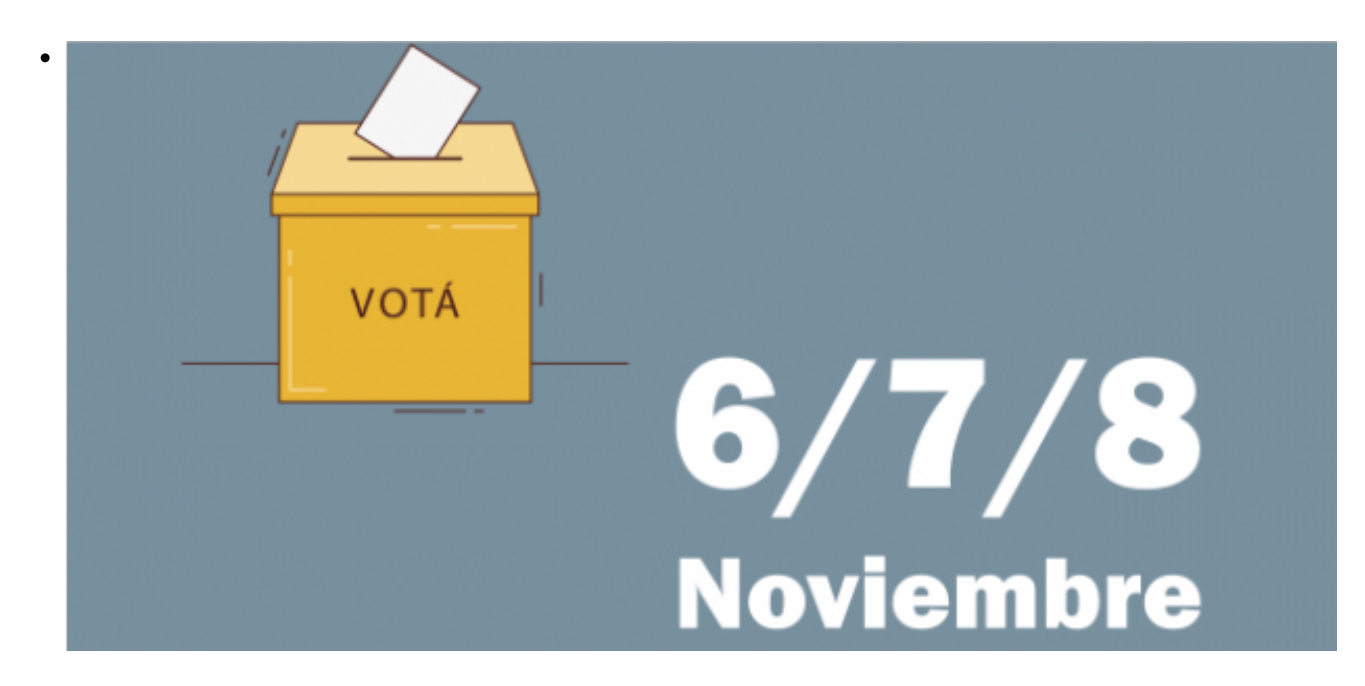

\$(window).load(function() { \$('#post\_slider').flexslider({ animation : 'fade', controlNav : true, directionNav : true, animationLoop : true, slideshow : true }); });

Elecciones Estudiantiles 2019

Serán el 6, 7 y 8 de noviembre

ALUMNOS

Los días 6, 7 y 8 de noviembre de 8 a 18 Hs, se llevarán a cabo las Elecciones para Claustro Estudiantil en todas las Facultades de la UNLP. En cada una de las 17 facultades se elige 1 representante estudiantil para el Consejo Superior de la UNLP; 5 consejeros estudiantiles para integrar el Consejo Directivo de la facultad; y autoridades del Centro de estudiantes.

El estatuto de la UNLP –reformado en 2008- establece en su artículo 88º que: "La representación de los alumnos en el Consejo Directivo se adjudicará en número de tres (3) a la lista que obtuviere la mayoría de votos y uno (1) a cada una de las dos (2) primeras minorías, siempre que superen el 20 por ciento de los votos válidos emitidos en la correspondiente elección. En caso en que sólo una minoría alcanzara el 20 por ciento la representación restante se adjudicará a la lista que obtuviere la mayoría. Cuando ninguna lista haya alcanzado el 20 por ciento de los sufragios válidos computados en las respectivas elecciones, las representaciones se adjudicarán íntegramente a la lista que obtuviere la mayor cantidad de votos".

Están habilitados para votar todos los alumnos inscriptos en el padrón de estudiantes. Todos los alumnos del primer año deberán, como mínimo requisito, haber aprobado los trabajos prácticos de una asignatura.

## **IMPORTANTE PARA TENER EN CUENTA!!!**

Aquellos estudiantes que cursen más de una carrera o tal vez hayan cursado deben

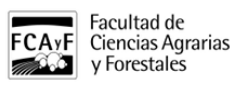

revisar si estan inscriptos en padrones de diferentes facultades, **sólo podrán elegir autoridades de claustro en una Facultad**. En cambio, pueden elegir a las autoridades del centro de estudiantes en más de una facultad.

**Quienes estén** [doble empadronados](https://www.agro.unlp.edu.ar/sites/default/files/slides/unlp_doble_empadronados_.pdf) **[1]deberán acercarse con DNI o Libreta Universitaria, a la Secretaria General ubicada en el 1. piso del edificio de Presidencia de la UNLP, avenida 7 entre 47 y 48, en el horario de 9 a 18, para definir en qué Unidad Académica votarán representantes de claustro.**

**Para votar, los alumnos deben acreditar su identidad con la Libreta Estudiantil o con DNI.**

Adjuntos: [padron\\_alumnos\\_carrera\\_alfabetico.pdf](https://www.agro.unlp.edu.ar/sites/default/files/slides/padron_alumnos_carrera_alfabetico.pdf) [2] (243.25 Kb) POR [unlp\\_doble\\_empadronados\\_.pdf](https://www.agro.unlp.edu.ar/sites/default/files/slides/unlp_doble_empadronados_.pdf) [1] (107.08 Kb) PDF [anexo\\_padron\\_fcayf.pdf](https://www.agro.unlp.edu.ar/sites/default/files/slides/anexo_padron_fcayf.pdf) [3] (148.40 Kb)

**URL de origen:**<https://www.agro.unlp.edu.ar/novedad/elecciones-estudiantiles-2019>

## **Enlaces**

[\[1\] https://www.agro.unlp.edu.ar/sites/default/files/slides/unlp\\_doble\\_empadronados\\_.pdf](https://www.agro.unlp.edu.ar/sites/default/files/slides/unlp_doble_empadronados_.pdf) [\[2\]](https://www.agro.unlp.edu.ar/sites/default/files/slides/padron_alumnos_carrera_alfabetico.pdf) [https://www.agro.unlp.edu.ar/sites/default/files/slides/padron\\_alumnos\\_carrera\\_alfabetico.pdf](https://www.agro.unlp.edu.ar/sites/default/files/slides/padron_alumnos_carrera_alfabetico.pdf) [\[3\]](https://www.agro.unlp.edu.ar/sites/default/files/slides/anexo_padron_fcayf.pdf) [https://www.agro.unlp.edu.ar/sites/default/files/slides/anexo\\_padron\\_fcayf.pdf](https://www.agro.unlp.edu.ar/sites/default/files/slides/anexo_padron_fcayf.pdf)